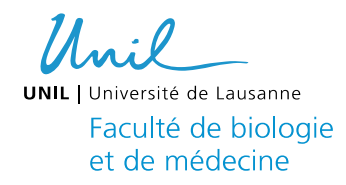

Mémoire de Maîtrise en médecine No 4356

# **Microscopie sur tissus frais dans la chirurgie de Mohs du carcinome cutané**

(Microscopy on fresh tissues in the Mohs surgery of skin cancer)

**Etudiante**

Matray Véronique

**Tuteur** Dr. Gaide Olivier Dpt de Dermatologie, CHUV

**Expert** Prof. Mathevet Patrice

Dpt de Gynécologie-obstétrique, CHUV

Lausanne, 08.01.2018

# Table des matières

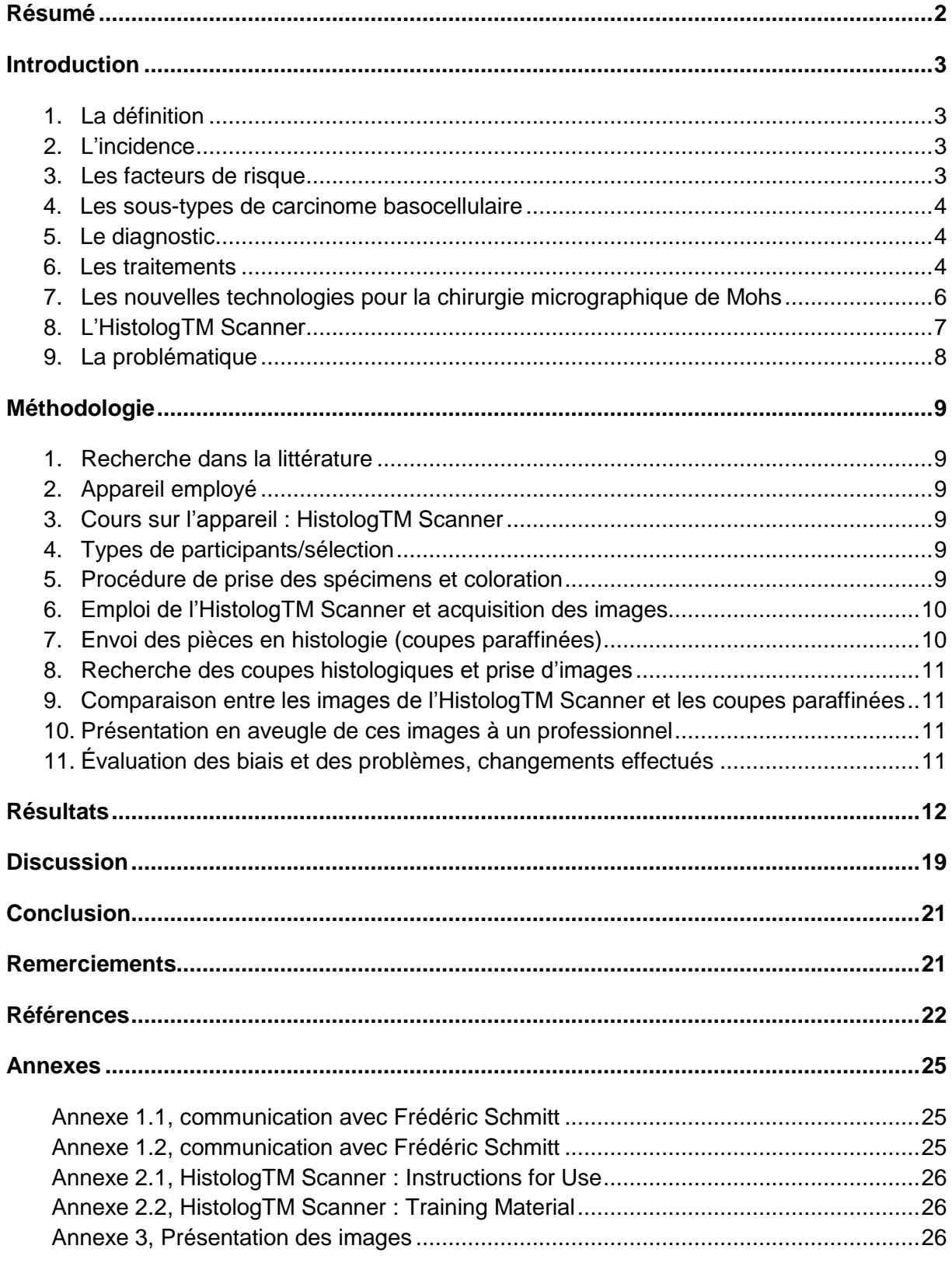

# **Résumé**

# **Contexte**

Le carcinome basocellulaire (CBC) est un cancer très fréquent (~40% de tous les cancers humains) se développant à partir des kératinocytes de la couche basale de l'épiderme. Atteignant surtout les zones photo-exposées, il se présente sous la forme d'une lésion indolore de progression lente mais inexorable, détruisant tous les tissus environnants. Le traitement du CBC repose sur son excision complète. Sur le visage, préserver l'aspect et la fonction des structures adjacentes peut rapidement devenir un challenge. La chirurgie de Mohs est une technique opératoire permettant d'analyser 100% de la bordure d'excision et donc de limiter les marges chirurgicales à leur minimum. Malheureusement, la préparation extemporanée des échantillons n'est pas à la portée de tous les chirurgiens. Une nouvelle technologie, la microscopie confocale, pourrait changer ceci.

## **Objectifs**

L'objectif de ce travail était de comparer trois techniques de microscopie pouvant être réalisées dans le contexte d'excision de CBC: 1) histologie en coupes froides, 2) microscopie confocale sur tissus frais et 3) histologie en coupes paraffines des échantillons examinés en microscopie confocale. Le but était de permettre d'établir la performance histologique globale de la microscopie confocale en la comparant aux coupes froides ainsi qu'au standard d'or que représente la coupe paraffine.

## **Méthode**

Nous avons récolté 16 échantillons de cancers basocellulaires, prélevés sur une partie de l'excision qui n'était pas nécessaire à son analyse (chirurgie de Mohs). Ces échantillons anonymisés ont été séparés en deux parties. Une partie a été colorée par Proflavine ou Acridine-orange puis imagée par microscopie confocale sur un histoscan fourni par SamanTree, avant d'être préparée pour des coupes paraffines. Ensuite, les images ont été présentées en aveugle à un panel de chirurgiens pratiquant la Mohs, qui a évalué la qualité des coupes.

## **Résultats**

Au total, nous avons collectés 16 cas, 14 CBC, un carcinome spinocellulaire (CSC) et un hémangiome artério-veineux. L'analyse des images réalisées avec l'histoscan ont permis d'établir le diagnostic de la lésion, y compris du sous-type de CBC dans tous les cas, que la coloration utilisée soit la proflavine ou l'Acridine Orange. La qualité de ces même échantillons, inclut en paraffine après passage à l'histoscan, étaient de qualité parfaite en hématoxyline-éosine.

## **Conclusion**

Les images prises par l'HistologTM Scanner sont de qualité suffisante pour permettre le diagnostic de CBC, et n'empêchent en rien une analyse subséquente par coupe paraffine. Après une phase d'apprentissage, elle est plus rapide qu'une analyse en coupe froide, et permet au chirurgien de travailler de manière autonome. Il s'agit donc d'une technique ayant le potentiel de rendre plus accessible la chirurgie de Mohs.

**Mots**-**clés** : basocellulaire, Mohs, microscopie, scanner

# **Introduction sur le carcinome basocellulaire**

# **1. La définition**

Le carcinome basocellulaire (CBC) est un cancer de la peau, dérivant probablement des kératinocytes formant la couche basale de l'épiderme. Il se présente sous la forme d'une lésion indolore maculaire ou papulaire, ressemblant parfois à une cicatrice qui ne guérit pas (1, 2). Si le CBC ne fait presque jamais de métastases, son potentiel d'extension et d'invasion locorégional est très important. Il se développe lentement mais inexorablement, détruisant les tissus sains environnants (3, 4). La mortalité du CBC est quasiment nulle, toutefois la morbidité est quant à elle importante, tout comme l'impact sur la qualité de vie (5). L'ensemble des CBC a un grand impact économique dû aux traitements nécessaires à leur prise en charge, de par la grande fréquence de ce cancer (voir incidence). Les coûts sont souvent sous-estimés voire inconnus. Ils seraient d'environ 105-130 millions en Allemagne (6).

# **2. L'incidence**

Ce cancer représente environ 40% de tous les cancers humains. Quatre fois plus fréquent que le carcinome spinocellulaire et six à seize fois plus que le mélanome, ce cancer représente le premier cancer chez les personnes d'origine caucasienne. Dans les pays occidentaux, la probabilité de faire un CBC au cours de sa vie est estimée à 20% (4, 6). Et plus une personne à la chance de vieillir plus le risque d'avoir un CBC est élevé. A l'âge de 80 ans, ce risque est au-dessus de 90%. De nos jours, le vieillissement de la population prédit une augmentation de l'incidence du CBC, qui s'est vérifiée dans les registres européens et nord-américains. Il s'agit d'un réel problème de santé publique pour le futur car ce cancer implique une morbidité et des coûts importants. Son incidence actuelle est de 0.1- 1/1000 personnes en Europe (3),70-150/100000 habitants et 12000-15000 cas/an en Suisse (4, 6). De plus, l'incidence augmente très rapidement et de manière constante, 5.5%/an. L'incidence maximale arrive entre 45 et 60 ans (7) et l'âge médian se trouve vers 70 ans (6). mais l'incidence chez les plus jeunes d'environ 40 ans augmente, suggérant que d'autres facteurs que le vieillissement de la population ont également un rôle dans cette augmentation (8). L'incidence des cancers de la peau excepté les mélanomes en Ecosse approche les 265/100000 habitants/an (1). L'incidence varie avec la géolocalisation, étant particulièrement haute en Australie, ce qui s'explique par une population à peau claire, peu protégée du soleil, vivant dans un pays à forte exposition (1, 5).

# **3. Les facteurs de risque**

Les facteurs de risque liés à l'apparition des CBC sont très nombreux : l'exposition au soleil, l'âge, les radiations ionisantes, quelques substances chimiques comme l'arsenic, les hydrocarbures tricycliques, le tabagisme, certaines maladies génétiques comme le Xeroderma Pigmentosum et le Gorlin-Goltz, l'immunodépression, les inflammations chroniques de la peau et le fait d'avoir un antécédent personnel de cancer de la peau. L'homme est plus à risque que la femme. Les UV ont un impact particulièrement important pour le CBC (CBC>CSC>mélanome). Ceci explique que le CBC se développe préférentiellement sur le visage, le torse et les avant-bras/mains, les zones dites photoexposées. Il s'agit de zones où la chirurgie est plus difficile lorsque l'on veut préserver l'aspect et la fonction des structures adjacentes. Le risque varie également selon le type de peau de la personne. Il en existe 6 selon la classification de Fitzpatrick, allant de la peau blanche (phototype I, à risque de CBC) à la peau noire ébène (phototype VI peu à risque). L'incidence de ce cancer peut être diminuée facilement grâce à un changement d'habitudes et de comportements de la population et une prévention primaire. Par contre, un délai est à prévoir avant une modification de l'évolution de l'incidence. Cela est dû au temps de latence de ce cancer. Par exemple en Australie, il a fallu attendre 20 ans pour apercevoir les bénéfices de la prévention agressive mise en place dans les années 90 (2, 3, 4, 5, 6, 7, 8).

# **4. Les sous-types de CBC**

Le CBC se distingue en 4 sous-types différents : le superficiel, le nodulaire, le sclérodermiforme et le micronodulaire.

- a. Le CBC superficiel, également appelé pagétoïde ou multiloculaire évolue très lentement, sous forme de plaque érythémateuse non surélevée bien délimitée. De temps en temps, des squames ou des croûtes voire des ulcérations sont visibles. La présence simultanée de plusieurs CBC superficiels est fréquente. Histologiquement, il forme des cordons cellulaires allant dans le derme, mais restant attaché largement à l'épiderme (4, 7).
- b. Le CBC nodulaire, le plus fréquent, 60% des CBC (1) apparait sous forme d'une papule ou d'un nodule lisse et transparent de couleur grise nacrée, avec des télangiectasies. Il présente souvent une croûte ou une ulcération en son centre. Sa consistance est ferme. Histologiquement, ce sous-type est fait de nodules bien délimités situés dans le derme (absence d'attachement à l'épiderme) (4, 7).
- c. Le CBC sclérodermiforme, le moins fréquent, se compose d'une plaque scléreuse mal délimitée. Il détient le plus haut taux de récidives sans traitement chirurgical. Histologiquement, ce sont des cordons avec des cellules fusiformes infiltrants largement le derme (4, 7).
- d. Le CBC micronodulaire, le plus agressif, proche du sous-type nodulaire, se limite difficilement histologiquement. Ces cordons sont plus petits et plus infiltrants, Ceci explique un taux de récidive plus élevé (4, 7).

Chaque sous-type peut présenter des érosions, des ulcérations ou des pigmentations grisbleutées (CBC tatoués) (7).

## **5. Le diagnostic**

Le gold standard pour le diagnostic du CBC est l'histologie en coupe paraffine, même si la microscopie non invasive en tomographie de cohérence optique se profile comme une alternative intéressante. En coupe hématoxyline-éosine, elle est caractérisée par la présence d'amas bien délimités de cellules basophiles formant souvent des palissades, sauf pour les sous-types infiltrant et sclérodermiforme, dont les limites sont généralement moins claires  $(7).$ 

## **6. Les traitements**

Le traitement de choix est l'excision précoce et complète du CBC. Permettre à un CBC de se développer entraine le risque de devoir recourir à une chirurgie délabrante. Les alternatives à la chirurgie sont la radiothérapie, le curetage suivi d'une thérapie photo-dynamique et l'immunothérapie à base d'imiquimod. Les autres modalités, comme la cryothérapie, l'électrodessication et le laser CO2 sont toutes associés avec un taux de récidive élevés, et sont à réserver à des soins palliatifs. Enfin, pour les rares cas de CBC géants, qui ne peuvent être opérés ou traités par la radiothérapie, nous disposons d'une thérapie ciblée de la voie de sonic hedgehog, une cascade de signalisation activée dans plus de 90% des CBC  $(1, 2, 4)$ .

Les différentes formes de chirurgie du CBC :

#### **a. Chirurgie simple**

Cette chirurgie est à la fois la plus simple et la moins coûteuse. Les marges de sécurité varient selon le sous-type : 4mm pour le superficiel, 5 pour les formes plus infiltrantes comme le sclérodermiforme et le micronodulaire (1, 2, 3, 4). Ces marges peuvent être réduites si on pratique une chirurgie à bordure contrôlée, comme lors de chirurgie micrographique de Mohs (CMM) ou de Slow-Mohs (voir ci-dessous). Pour la chirurgie simple, le nombre plus élevé de récidive peut entrainer une élévation des coûts (1).

#### **b. La chirurgie micrographique de Mohs**

#### i. Son histoire

Cette chirurgie a été développée dès 1930 par le Dr Frédéric Mohs. Au départ, il appliquait une pâte de zinc chloride contenant de la stibnite. Cette pâte induisait une nécrose cutanée par fixation des cellules. Une fois la zone nécrosée, le Dr. Mohs l'excisait et prélevait la zone périphérique qu'il mettait à plat pour permettre une analyse au microscope de l'entier des marges d'excision. S'il restait des cellules tumorales, il recommençait le procédé de manière orientée, car il voyait où la tumeur résiduelle se situait (orientation de la pièce). L'application de la pâte était douloureuse, et la procédure prenait plusieurs jours, ce qui le poussa à tester la microscopie sur coupe froide en 1953. C'est cette technique qui s'est répandue, dans les années 1970 et qui porte son nom (9). Grâce à cette technique, la reconstruction pouvait se faire le jour même. Aujourd'hui, cette technique se fait également avec un microscope à réflexion confocale pour la vision des marges (9, 10, 11, 12).

#### ii. Ses caractéristiques

Cette technique opératoire permet l'ablation complète du tissu cancéreux avec le minimum de perte de tissus sains combinée à une sécurité accrue grâce à l'analyse de 100% des bordures de la pièce d'exérèse (contre 5% en histologie simple). Elle est onéreuse car elle nécessite un chirurgien spécialisé, un bloc chirurgical adapté, un cryostat avec des techniciens entrainés, et un investissement en temps conséquent (3). En effet, le chirurgien doit patienter le temps que la pièce cancéreuse soit fixée par congélation, puis découpée, puis colorée avec de l'hématoxyline-éosine, avant de pouvoir faire l'analyse au microscope.

L'analyse microscopique vise à repérer la présence des cellules cancéreuses dans les marges d'excision, et ceci avec une localisation précise par rapport à la peau du patient. Pour cela, il y a également un codage couleur ou une indication avec du fil afin de connaitre l'orientation de la pièce. Le but est de reprendre, en cas de marge positive, uniquement les zones dans lesquelles il existe de la tumeur résiduelle, et non l'entier de la périphérie. Cet élément est essentiel, car il permet de diminuer la quantité de tissus sains excisés. Il s'agit donc d'une technique plus précise qu'un extemporané simple.

Lorsque les marges sont toutes dénuées de tumeur, l'opérateur peut procéder à la chirurgie reconstructrice. Pendant tout ce temps de préparation et d'analyse, le patient attend sous anesthésie locale. Cette chirurgie n'est donc pas possible pour des patients non collaborants.

Les indications à cette chirurgie sont les CBC à haut risque. Les critères de risques selon le National Comprehensive Cancer Network prennent en considération la localisation, la taille, les bords, si le cancer est primaire ou

récurrent, si la personne est immunodéprimé ou non, le sous-type histologique et l'invasion des nerfs (4). La CMM est aussi employé pour les récidives de CBC ou les CBC sclérodermiformes. Grâce à la chirurgie de Mohs, le taux de récurrence devient beaucoup plus bas par rapport à la chirurgie simple mais identique avec la chirurgie Slow Mohs. (1, 4, 10, 13).

Les complications possibles sont les mêmes que ceux de la chirurgie simple : saignements, hématomes, infections, nécrose de la greffe et déhiscence de la plaie. Une prophylaxie antibiotique n'est donnée que pour de rares cas comme ceux à haut risque d'endocardite (10).

#### **c. La chirurgie Slow-Mohs**

Contrairement à la chirurgie de Mohs, l'analyse se fait à quelques jours d'intervalle, car elle fait appel à une analyse sur des coupes paraffinées. Ceci explique son nom. Les résultats sont identiques à la CMM (3% de récidive à 5 ans). Cette technique est favorisée pour des tumeurs de plus grandes tailles, car elle permet un découpage particulier, permettant une mise à plat plus précise (méthode de « Tuebinger Torte » ou de la bande marginale). Dans ce cas, le fond/la base est séparé puis les côtés sont déroulés visant à analyser tous les bords de la pièce (4, 14). Cette technique peut aussi être utilisée pour des tumeurs comme le carcinome spinocellulaire ou le dermato-fibro-sarcome protuberans, dont l'analyse est possible en coupe paraffine et non en coupe froide.

## **7. Les nouvelles technologies pour la CMM**

#### **a. Le microscope à réflexion confocal (RCM) et le microscope à fluorescence confocal (FCM)**

C'est un instrument en pleine émergence, permettant une visualisation des premières couches de la peau, aussi bien en in-vivo qu'en ex-vivo. Ce microscope utilise un faisceau laser focalisé sur un plan précis du tissu observé. Il peut utiliser la lumière réfléchie ou la fluorescence. Il a une résolution proche de celle du microscope optique (0.5-1 μm) ce qui est suffisant pour distinguer les éléments de morphologie cellulaire. Par contre, sa pénétration est limitée (250 μm) ce qui représente l'épiderme et le début du derme dans la plupart des régions du corps. Ce microscope pourrait diminuer les coûts et le temps de la chirurgie micrographique (15). Selon plusieurs études, le microscope à réflexion confocal a une haute sensibilité et spécificité, ce qui diminue les coûts de la prise en charge car la biopsie n'est plus forcément nécessaire. Par contre, cette technologie nécessite d'autres études quant aux indications et aux limitations du microscope confocal (16). Les caractéristiques des CBC, en RCM, sont des nodules ou des cordons basaloïdes et des palissades (17). Il permet, potentiellement, d'examiner de manière directe et rapide (3-9 min à la place de 20-45 min pour les coupes froides) (16, 24) les marges du CBC in vivo (19). Ce microscope permet aussi la visualisation des tissus ex-vivo. Le RCM peut analyser des échantillons jusqu'à 10-12 mm. La comparaison entre le RCM et les coupes froides est très bonne et la détection des sous-types se fait sans problème (13-20). Le RCM emploie l'acide acétique et le FCM l'acridine orange, un agent de contraste liant l'ADN des cellules nucléées ce qui augmente le contraste des noyaux cellulaires. Cette technique est étudiée sur les cancers de la peau car c'est un tissu accessible mais elle pourrait aussi être employée pour d'autres tissus, comme les seins, le cerveau. La corrélation avec les images histologiques est excellente selon plusieurs études, toutefois nécessitant des études complémentaires (19, 21, 22, 23, 24, 25).

#### **b. L'examen rapide de bloc (RLE, Rapid Lump Examination)**

Cette autre façon peut possiblement aussi accélérer la CMM. Cette technique fixe les tissus avec du bleu de toluidine. Les tissus ne sont pas abimés par cette méthode. Cela peut réduire les coûts et le temps de la chirurgie. Malheureusement, elle n'est pas encore très fiable et a besoin d'études supplémentaires (26, 27).

#### **c. Le microscope confocal à balayage laser**

Avec cette méthode, les images sont comparables aux images histologiques après la technique de la « Tuebinger Torte ». Les tissus sont immergés dans une solution de sodium chloride. La résolution est de 5 μm et le champ d'observation mesure 500x500 μm. Cette méthode est peu sensible et ne peut pas remplacer un contrôle histologique (14).

## **d. La tomographie en cohérence optique (OCT)**

L'OCT est une autre imagerie possible pour visualiser les tissus. Il produit une image verticale comme lors d'une échographie avec une meilleure résolution (en employant la lumière à la place des ultrasons). Il donne la morphologie globale des tissus à une résolution latérale de 5-15μm, jusqu'à 2 mm de profondeur. Il est plus rapide que le RCM (13) La résolution peut être augmenter à 3 μm grâce à un OCT à haute définition sans pour autant diminuer la profondeur avec un champ de vue de 1.8x1.5mm (8). L'usage de l'OCT est pour l'imagerie in vivo car le tissu a plus de contraste in vivo qu'ex vivo. L'usage de l'OCT à haute définition est rapide mais manque de sensibilité et de spécificité et malheureusement, cet outil ne distingue pas les cellules isolées (8, 20).

## **8. L'HistologTM Scanner**

Dans cette étude, nous allons travailler avec un scanner de microscopie numérique, le HistologTM Scanner créé par une compagnie suisse innovante, SamanTree Medical SA fondée en 2014. Il acquiert et affiche des images d'histologie microscopique de couches superficielles de tissu épais frais. Avec le HistologTM Scanner, le tissu frais excisé peut être immédiatement analysé sans besoin de geler ou fixer, cela peut potentiellement aider le professionnel de la santé à former un jugement clinique lors d'une intervention contre le cancer. Le tissu est imagé utilisant un agent de contraste fluorescent suivant une technique similaire à un microscope confocal à fluorescence pour permettre une observation du tissu d'un niveau morphologique jusqu'à un grossissement sous-cellulaire nécessaire pour l'analyse histopathologique du tissu. Le HistologTM Scanner est pour un usage diagnostic in vitro. L'utilisation prévue du HistologTM Scanner est destiné à être employé comme un outil pour l'acquisition, l'affichage, le stockage et la récupération d'images du tissu chirurgical excisé pour un examen par des médecins afin d'aider à la formation d'un jugement clinique. C'est un texte traduit d'une communication personnel de M. Frédéric Schmitt de SamanTree Medical SA. Nous ne pouvons pas avoir plus « d'informations techniques car c'est un produit déposé ». En résumé, « les points importants pour une description » de ce scanner de microscopie numérique sont le fait que ça soit une « technologie confocale en fluorescence », qu'il « image la surface de tissus frais non fixés » afin d'obtenir des « informations microscopique jusqu'au niveau sub-cellulaire en moins d'une minute » et qu'il soit « approuvé pour une utilisation clinique de diagnostique in vitro », citation reprise d'un échange écrit avec M. Frédéric Schmitt de SamanTree Medical SA (cf. annexe 1.1 et 1.2).

# **9. La problématique**

Comme dit précédemment, l'incidence du carcinome basocellulaire est en augmentation. Pour tous ces patients, une prise en charge rapide et efficace est nécessaire. Aujourd'hui, le traitement de choix du CBC est la chirurgie microscopique de Mohs, car elle efficace et sûre. Par contre, elle reste chère et nécessite de moyens importants pour pouvoir la pratiquer. La microscopie type RCM pourrait permettre de démocratiser l'accès à cette technique en diminuant son coût. Toutefois, les RCM actuels se limitent à une surface d'analyse de 1cm<sup>2</sup>, trop faible pour permettre leur utilisation en routine. En effet, les pièces d'excision de Mohs font en moyenne un peu moins de 2cm de diamètre. L'HistologTM Scanner, par sa surface d'analyse plus grande, pourrait permettre de visualiser une pièce en une seule analyse, ce qui est indispensable pour permettre une analyse efficace et orientée. Cette technique permettrait donc d'accélérer le temps de l'opération (temps d'analyse passant de 25-40 minutes à 2-3 minutes) et de rendre le chirurgien indépendant de toute aide technique, diminuant doublement le coût de la chirurgie. Le but de notre étude était de tester cette nouvelle solution technique dans un contexte clinique contrôlé, afin de définir sa place future dans notre pratique chirurgicale de tous les jours.

# **Méthodologie**

# **1. Recherche dans la littérature**

J'ai recherché des articles à partir de plusieurs bases de données qui sont Pubmed, google scholar et également la revue médicale suisse dans lesquelles j'ai employé les mots-clés suivants : cancer basocellulaire, chirurgie de Mohs, prise en charge et épidémiologie du CBC, microscopie et microscope confocal, basal cell cancer, skin basocellular carcinoma, Mohs surgery, history of Mohs surgery, reflectance/fluorescence confocal microscopy, confocal Mohs. Puis, je les ai associés pour peaufiner ma recherche comme par exemple : « Mohs vs microscopy ex vivo », « confocal microscopy AND basocellular AND/OR ex », « skin basocellular carcinoma confocal ». Certains articles font partis de revues comme le « British Journal of Dermatology », le « Journal of the European Academy of Dermatology and Venereology », le « Journal of Microscopy », le « JAMA Dermatology ». Deux articles proviennent de la base de données Cochrane. 27 articles ont été consultés et lus.

# **2. L'appareil employé**

Comme dit précédemment dans l'introduction, cet appareil, l'HistologTM Scanner, est un scanner de microscopie numérique créé en 2014 par SamanTree Medical SA fondée en 2014. Que peu d'informations quant à ce produit sont disponibles car c'est un produit déposé. Nous savons que la longueur d'onde du laser est de 488 nm et que le champ d'acquisition mesure 16x16mm (cf. annexe 2.2).

# **3. Cours sur l'appareil : HistologTM Scanner**

Afin de pouvoir l'employer correctement pour l'analyse des échantillons, une équipe de SamanTree SA est venue donner un cours théorique et démonstratif à moi-même mais également à mon tuteur, le Dr. Gaide, ainsi qu'à la Dresse Rakosi et au Dr Kuonen. Nous y avons appris, entre autres, les modalités et le fonctionnement de l'appareil, les mesures de sécurité, la mise en place des échantillons, l'emploi du programme de visualisation des images et comment enregistrer et télécharger nos images. En annexe 2.1 et 2.2, se trouvent les documents reçus lors de ce cours comme support et aide pour la future prise d'images avec l'HistologTM Scanner avec les explications détaillées du cours.

# **4. Types de participants/sélection**

Afin de réaliser une étude comparative, ce travail a récolté une vingtaine d'échantillons de carcinome basocellulaire de patients du CHUV en dermatologie pour lesquels un traitement chirurgical de Mohs a été réalisé. La partie de la pièce utilisée était le centre de la tumeur, partie non nécessaire pour la suite de la prise en charge des patients, qui est jetée. La prise en charge des patients n'était donc pas influencée par l'analyse sur HIstologTM Scanner. Ces échantillons ont étés anonymisés avant analyse.

# **5. Procédure de prise des spécimens et coloration**

SamanTree Medical SA nous a prêté l'HistologTM Scanner durant environ quatre semaines pendant lesquelles le Dr. Gaide a organisé le transfert d'échantillon allant être détruit (car inutile à l'analyse des marges de CBC). Ces échantillons provenaient d'excisions de carcinome basocellulaire, par chirurgie de Mohs, ayant court pendant cette période de 4 semaines. Plus précisément, le chirurgien prenait un punch de 4 millimètres de diamètre au centre de la tumeur, sans atteindre le fond ni les bordures de celle-ci pour ne pas interférer

avec l'examen des marges pour l'excision complète. Cet échantillon était ensuite amené dans une salle où l'HistologTM Scanner était déposé, afin de l'examiner. Les patients n'ont donc jamais été dans la même salle que l'appareil. Avec la Dre Rakosi, nous avons coupé les sept premiers spécimens en 2 pour réaliser deux analyses différentes. Le premier était directement envoyé en pathologie dans une cassette et le deuxième était d'abord coloré avec de la Proflavine et analysé au scanner puis également transmis en pathologie dans une cassette pour l'analyse en coupes froides ou paraffinées. La Proflavine est un agent de contraste fluorescent dérivé de l'acridine orange qui peut être employé pour l'imagerie cellulaire. Il fixe les noyaux et les structures cytoplasmiques, il peut également se mettre dans le double brin d'ADN. C'est un intercalant tout comme l'acridine orange (28-29). Il détient d'autres propriétés qui ne seront pas discutées comme un agent désinfectant. Pour employer la Proflavine, nous l'avons diluée avec de l'eau à 0.01% ce qui équivaut à une concentration de 0.1g/L. De plus, c'est un produit sensible à la lumière donc nous avons emballé le flacon dans de l'aluminium. La coloration à la Proflavine procédait comme suit : nous le faisions tremper pendant 30 secondes puis nous le passions quelques secondes dans une solution saline tamponnée au phosphate, connue sous le nom de Phosphate-Buffered Saline (PBS), afin d'enlever l'excédent de solution de Proflavine. Le PBS est une solution aqueuse contenant différents sels comme le sodium phosphate et le sodium chlorique et parfois le potassium chloride et le potassium phosphate. Le PBS est souvent employé en biologie car il est isotonique et n'est pas toxique pour les cellules (30). Après cette étape, nous déposions l'échantillon dans un récipient, le HistologTM Dish, selon les instructions eues au cours et écrites dans le manuel (cf. annexe 2.1 et 2.2). Cette étape était importante pour avoir une meilleure image possible. Il fallait bien l'aplatir et éviter les excès de liquide. Pour les 9 échantillons suivants, nous avons suivi le même procédé à une exception. Les deux moitiés d'un échantillon étaient employées pour les images avec l'HistologTM Scanner, une passant par une solution de Proflavine comme précédemment et l'autre par une solution d'acridine-orange puis un rinçage par du PBS pour les deux. L'acridine orange est agent de contraste qui fixe spécifiquement l'ADN nucléaire donc il met en évidence les cellules nucléées. Cela crée un contraste important avec le derme. Il est également un intercalant comme dit précédemment. Il a été employé à une concentration de 0.1g/L (19-21).

## **6. Emploi de l'HistologTM Scanner et acquisition des images**

Une fois fixés et mis dans les HistologTM Dish, nous les disposions à l'endroit prévu pour cela sur le scanner. Le programme pour acquérir les images était facile d'emploi. Tout d'abord, il fallait faire une « Preview », image créée en 9 secondes de qualité moyenne. Elle permet la vérification du positionnement de l'échantillon dans le récipient, si celui-ci a été assez coloré et/ou si des bulles sont présentes. Cette étape nécessaire pour la suite permet de réaliser un « Acquire » qui lui est pris en 2 minutes et 30 secondes, image de qualité supérieure. Une fois l'image que nous souhaitions était bonne, nous faisions une sauvegarde d'une image zoomée ou non. Avant ce geste-là, il était possible d'ajouter une échelle ou une indication d'orientation de la pièce à l'image.

## **7. Envoi des pièces en histologie (coupes paraffinées)**

Après cette étape d'acquisition d'images, nous mettions les échantillons dans des cassettes prévues à cet effet et nous les plongions dans un pot étanche contenant du formol afin de les fixer. Le chirurgien récupérait ces pots pour les envoyer en pathologie avec les autres échantillons des patients pour faire les coupes paraffinées.

# **8. Recherche des coupes histologiques et prise d'images**

Dans les 3 jours environ, je pouvais aller récupérer les lames colorées à l'hématoxylineéosine. Pour chaque cas, je repris ces lames mais aussi des lames de tissus qui n'étaient pas passés par le scanner numérique, donc qui n'avaient pas été colorées par la Proflavine ou l'acridine orange. J'ai récolté ces images dans le but de voir si ces agents de contraste endommageaient l'échantillon. Pour avoir des photos des lames, j'ai employé un microscope optique relié à un ordinateur avec un programme dédié. J'ai employé les grossissements les plus faibles, à savoir ceux de 2.5x et de 5x ce qui donne un agrandissement de 25x et 50x. Ce programme permet de visualiser ce qu'on regarde au microscope. J'ai fait des photos de chaque échantillon et, comme je l'ai dit précédemment, d'échantillons de ces mêmes personnes sans qu'ils aient eu un contact avec la Proflavine ou l'acridine orange.

# **9. Comparaison entre les images de l'HistologTM Scanner et les coupes paraffinées**

Par la suite, j'ai fait un PowerPoint avec ces photographies. Cette présentation a pour but de pouvoir montrer et comparer les images du microscope optique et du scanner, des coupes colorées avec l'acridine orange, de celles avec la Proflavine et de celles seulement avec l'hématoxyline-éosine. Cette présentation m'a également permis de comparer ces images.

# **10. Présentation en aveugle de ces images à un professionnel**

Pour obtenir un avis plus objectif sur ces images et sur la comparaison entre les différentes techniques, j'ai présenté toutes les images au Dr Gaide, sans indication sur l'origine des échantillons (cette présentation est en annexe.). Le Dr Gaide était au courant des détails de l'étude, mais il n'a pas participé directement à la collecte ou à l'analyse des échantillons. Il n'était donc pas influencé par nos analyses, et représente un expert objectif. Il a évalué chaque image en donnant son avis sur sa capacité à poser le diagnostic du type/sous-type de tumeur mais aussi sur la qualité de l'image.

## **11. Evaluation des biais et des problèmes, changements effectués**

Par rapport au protocole, nous avons effectué quelques changements. Tout d'abord, nous n'avons pas pu avoir l'appareil très longtemps ce qui a affecté le nombre de cas. De plus, la séparation des échantillons en 3 n'était pas faisable au vu de la taille de ces échantillons. Les pièces ont été découpées en deux permettant soit l'analyse en paraffine directement et le passage par l'HistologTM Scanner avec l'emploi de la Proflavine soit le passage par l'appareil avec fixation par acridine-orange pour une moitié et Proflavine pour l'autre puis envoi des deux en paraffine. Aucune coupe froide n'a été effectuée. Comme problème envisageable sera l'utilisation de l'appareil car nous ne le connaissons pas et nous n'avons pas l'habitude de travailler avec. Un autre point clé comme écrit ci-dessus au point 9, la dépose des échantillons dans les HistologTM Dish n'est pas évidente et demande une grande habilité.

# **Résultats**

Au total, nous avons collectés 16 cas. À la base, 20 cas avaient été prévus, mais des interventions ont été annulées et l'appareil a eu des problèmes de fonctionnement (problèmes de software rendant l'analyse impossible). Parmi les 16 cas restants, un s'est révélé être un cancer spinocellulaire bowenoïde et un autre qui était une reprise de cancer basocellulaire n'était en fait qu'un hémangiome artério-veineux. Ces deux cas ont tout de même été employés avec l'HistologTM Scanner et envoyés en pathologie pour une analyse par coupes paraffinées.

- Cas 1 : Pour le premier cas, nous avons coupé l'échantillon en deux parties afin d'en envoyer une directement en pathologie pour la mettre dans la paraffine et nous avons pris l'autre partie pour employer l'HistologTM Scanner avec une fixation par Proflavine puis elle a également été fixée par la paraffine. Sur l'image du scanner, nous pouvons voir les différentes structures de la peau allant du derme jusqu'à l'hypoderme. Les cellules comme les adipocytes et les structures de la peau sont distinguables. Nous pouvons également discerner les nodules cancéreux de par leur renforcement périphérique avec un effacement au centre du nodule et par leurs cellules formant des palissades. Les limites du cancer basocellulaire sont facilement détectables. Sur les images du microscope optique, les différentes couches de la peau avec leurs structures et les nodules cancéreux sont également visibles. Nous observons des cellules basaloïdes atypiques en palissades avec des nécroses centrales. Ces coupes colorées à l'hématoxyline-éosine sont de bonne qualité selon le Dr. Gaide. La coupe directement mise en paraffine a une coloration de l'épiderme plus naturelle que celle passé par le scanner. Les stries présentes sur cette coupe sont un artefact de découpe dû à une impureté de la lame ou dû à une lame abimée ou ce serait des fentes de rétraction entre le stroma et la tumeur. C'est un cancer basocellulaire nodulaire.
- Cas 2 : Le deuxième cas a suivi la même procédure que le premier cas comme les 3 prochains cas également à l'exception que cet échantillon a été excisé en Slow-Mohs. Sur la coupe du scanner, les différentes structures sont visibles comme les annexes cutanées. Par contre, l'orientation est difficile d'analyse. Il n'y a pas de palissade claire comme pour le cas précédent. Le cancer est difficile à identifier. Sur les deux coupes au microscope optique, nous pouvons clairement voir les structures. Il n'y a pas d'artefact de découpe pour ces coupes. Nous retrouvons des cellules basaloïdes atypiques en palissade sur une des coupes. Par contre sur l'autre coupe, le carcinome basocellulaire n'est pas évident à distinguer. Nous y retrouvons une formation kystique.
- Cas 3 : Pour le troisième cas, nous avons suivi le même protocole. Le spécimen sur l'image du scanner a un repli de l'épiderme ce qui rend l'analyse du tissu compliquée. Il y a une pâleur centrale ce qui rend le CBC mal visible. Toutefois, les annexes sont identifiables. Sur les coupes à l'hématoxyline-éosine, autant celle qui a été colorée par la Proflavine que celle partie directement en pathologie, la qualité est bonne. Elles sont comparables. Il n'y a pas non plus d'artéfact de découpe ou de déchirure du tissu. Sur ces coupes, nous y voyons une prolifération de cellules basaloïdes ainsi qu'une inflammation superficielle lymphocytaire du derme avec comme diagnostic un carcinome basocellulaire superficiel.
- Cas 4 : L'échantillon du cas suivant démontre au scanner un CBC nodulaire bien visible par les cellules organisées en palissade avec des fentes de rétraction. Les structures de l'épiderme et du centre de la pièce se voient tandis que le bord correspondant au plan cutané profond est flouté et que peu de détails sont perceptibles, ceci étant sûrement dû à un manque de contact de la pièce sur le scanner. Sur les coupes histologiques, ce carcinome est facile à diagnostiquer. Sur une des deux coupes, la qualité de l'épiderme en photo est meilleure due aux contrastes des couleurs. Nous y retrouvons aussi une prolifération de cellules basaloïdes en palissade.
- Cas 5 : Le dernier cas où nous avions employé la Proflavine sur une moitié et aucun traitement avant la paraffine sur l'autre, nous démontre sur la coupe scanner une bonne visualisation de la périphérie du tissu mais avec une zone centrale comme effacée malgré une coloration faite à deux reprises. Cette perte d'information rend le diagnostic moins évident. Tandis que sur les coupes paraffinées, nous y distinguons une hypercellularité basophile en amas avec un effet de palissade allant jusqu'au derme profond. La coupe présente des rétractions entre le stroma et la tumeur. Un énorme infiltrat inflammatoire change l'architecture globale des travées du CBC nodulaire infiltrant.

Pour la suite des cas, ceux-ci ont également été séparés en 2 parties avec un emploi de l'HistologTM Scanner pour les deux moitiés. Nous avons coloré une moitié avec la Proflavine et l'autre avec l'Acridine-orange. Puis, nous avons envoyé ces échantillons en pathologie pour les analyser en coupes paraffinées.

- Cas 6 : Pour ce cas, nous pouvons identifier le CBC sur la coupe au scanner avec la Proflavine par ses nodules avec une bonne définition du centre en comparaison avec la coupe passée par l'Acridine-orange où nous pouvons observer une hypercoloration de la périphérie des nodules avec une zone centrale claire et floutée. Sur les deux coupes, l'épiderme n'est pas visible. L'échantillon passé par la Proflavine a des tâches rondes blanches comme de petites bulles. Les images du microscope optique ne ressemblent que peu à celles du scanner. Cependant, leur qualité est bonne et équivalente entre celle passée par la Proflavine et celle par l'Acridine-orange voire presque meilleure pour l'Acridine-orange. D'ailleurs, cette coupe-là montre mieux le côté infiltrant. Sur les deux coupes histologiques, l'hypercellularité est apparente avec des cellules basophiles en amas et une formation palissadique en périphérie. C'est un CBC superficiel nodulaire
- Cas 7 : Le cas d'après a des nodules bien visibles sur les coupes du scanner. Nous pouvons constater que la coupe passée par l'Acridine-orange met mieux en évidence les noyaux donc donne une image plus précise et que la coupe passée par la Proflavine est moins bien définie. Les nodules sont bien colorés en périphérie avec une clarté centrale. Comme pour les coupes précédentes, nous pouvons également distinguer les glandes de la peau. Les coupes histologiques sont de qualité similaire avec un léger mieux pour la coupe ayant passée par l'Acridine-orange. Sur les coupes histologiques et sur les coupes du scanner, l'architecture de la peau et du cancer est visible. Pour ce cas, la coupe paraffinée directement est meilleure de par sa luminosité. Ces différentes coupes n'ont pas été photographiées le même jour changeant peut-être le réglage du microscope. Une prolifération de cellules

basophiles en amas avec des palissades est identifiable sur les coupes paraffinées donnant un carcinome basocellulaire nodulaire.

Cas 8 : Pour le cas suivant, le CBC est nodulaire. Ceci est apparent sur les coupes du scanner de manière légèrement supérieure sur la coupe faite avec la Proflavine. Nous y voyons une plage de CBC. Sur la coupe suite à l'Acridine-orange, le CBC est morcelé. Pour ce cas, les images entre celles du scanner et les coupes paraffinées sont bien corrélables comme des plages géographiques du CBC ou comme le follicule pileux traversant la coupe. Ici les plages de CBC sont plus petites sur la coupe histologique post-Acridine-orange mais le diagnostic est toujours possible. La qualité histologique entre les coupes passées par le scanner ou la coupe partie directement en histologie sont de qualité similaire. Sur les coupes histologiques de CBC nodulaire et infiltrant excisé en Slow-Mohs, nous retrouvons une prolifération des cellules basaloïdes avec des palissades et également une formation en cordons ainsi que des artéfacts de rétraction entre le stroma et la tumeur.

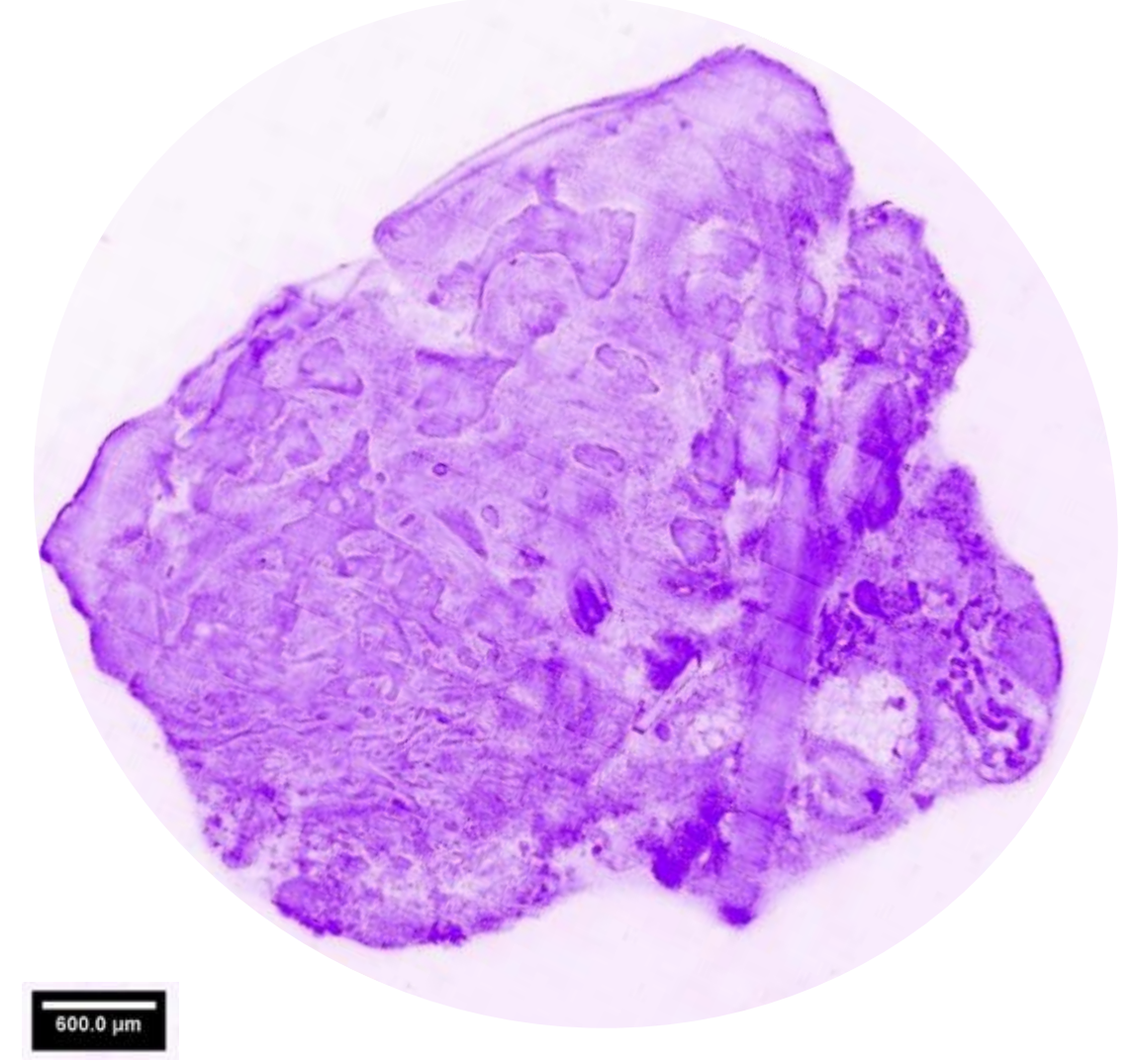

*Image de l'HistologTM Scanner suite à une coloration à la Proflavine*

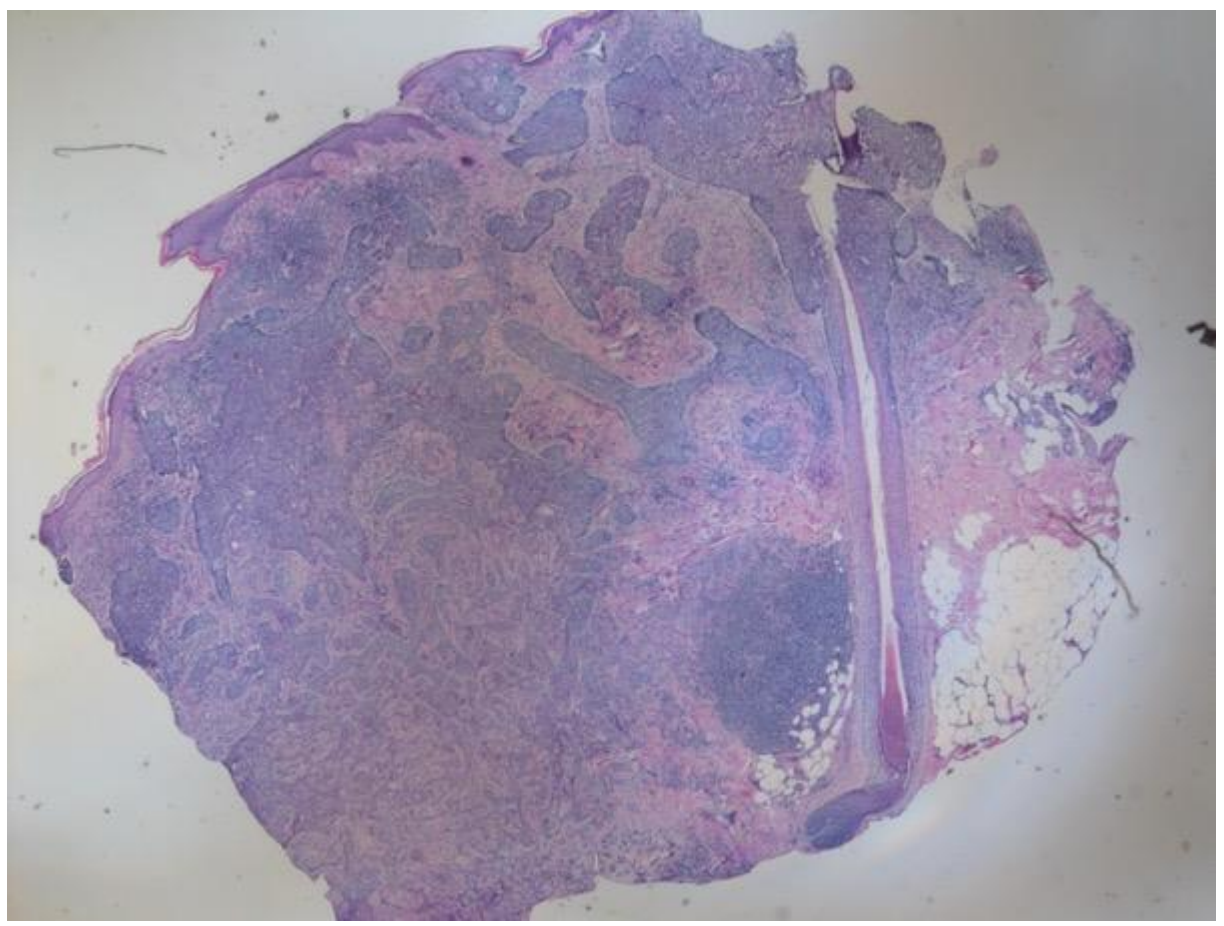

*Image du microscope optique correspondante à l'échantillon de l'image précédente*

- Cas 9 : Une particularité a été faite pour le cas que voici. Nous n'avons pas fixé le tissu avec de la Proflavine mais uniquement de l'Acridine-orange car l'échantillon de peau était trop petit pour pouvoir le coupé en deux et en faire une analyse convenable. Sur la coupe du scanner, nous y voyons une zone de mauvais appui supposé car les contours des cellules sont à peine voyants. Les amas cellulaires avec une zone périphérique hypercolorée sont bien visibles. Ceci nous indique que c'est sûrement un CBC nodulaire ce qui a été confirmé en pathologie. Ici, la comparaison entre le coupe passée par le scanner et celle directement allée en histologie est plus ou moins identique avec une légère meilleure qualité pour la pathologie directe. Au niveau de la coupe paraffinée, nous notons une prolifération de cellules basophiles en amas avec des palissades en périphérie.
- Cas 10 : Le cas suivant est un CBC micronodulaire. Pour lequel nous avons fait une coloration par l'Acridine-orange et par la Proflavine, pour celle-ci nous n'avons que la « Preview » (image du scanner de qualité inférieure). Sur l'image de l'Acridine, nous identifions le CBC facilement. La qualité des coupes histologiques est similaire. Par contre, si nous comparons la coupe histologique et celle passée par le scanner, les deux ayant été colorées par l'Acridine-orange, nous remarquons que ce n'est sûrement pas la même hauteur de coupe. La coupe histologique a, comme les précédentes, des cellules basophiles organisée en amas et une assise palissadique. Cet échantillon est un CBC micronodulaire.
- Cas 11 : Pour le cas suivant, le CBC se voit par des plages hypercolorées et denses superficielles et profondes sur les coupes du scanner. La coupe faite avec la Proflavine a une coloration plus intense que la coupe de l'Acridine-orange. Pour ces images-là, nous pouvons observer comme un quadrillage sur la coupe ce qui n'interfère pas avec l'analyse de celles-ci. Les coupes histologiques sont de qualité similaire. La coupe histologique post-Acridine-orange a une zone de surcoloration ce qui peut être due à un effet d'épaississement. Les coupes histologiques et les coupes du scanner se ressemblent. Ici, la qualité de l'histologie est la même entre les différentes techniques mise à part l'artéfact donnant une coloration intensifiée. L'histologie de ces échantillons nous montre une prolifération basaloïde infiltrant le derme papillaire avec un diagnostic de CBC superficiel.
- Cas 12 : Au cas d'après, les coupes du scanner sont très similaires. Nous y observons des amas cellulaires en ilot avec une hypercaptation périphérique. Les nodules observables sont petits. La différence entre la coupe post-Proflavine et celle post-Acridine-orange est visibles sur ces coupes. Comme pour les autres, la Proflavine met en évidence l'hypercellularité et le pourtour des nodules mais reste un peu plus « flou » tandis que l'Acridine-orange relève également l'hypercellularité via les noyaux des cellules et indique chaque cellule de manière plus individuelle. Sur les coupes histologiques, le CBC est tout autant bien identifiable sans changement de qualité avec la coupe paraffinée directement. Pour ce cas, les fines travées du CBC sont discernables. Il y a la présence de cellules basophiles organisées en petits cordons avec en périphérie des palissades ainsi qu'une importante réaction desmoplasique périlésionnelle et des calcifications intra-tumorales. Ici, c'est un CBC sclérodermiforme.

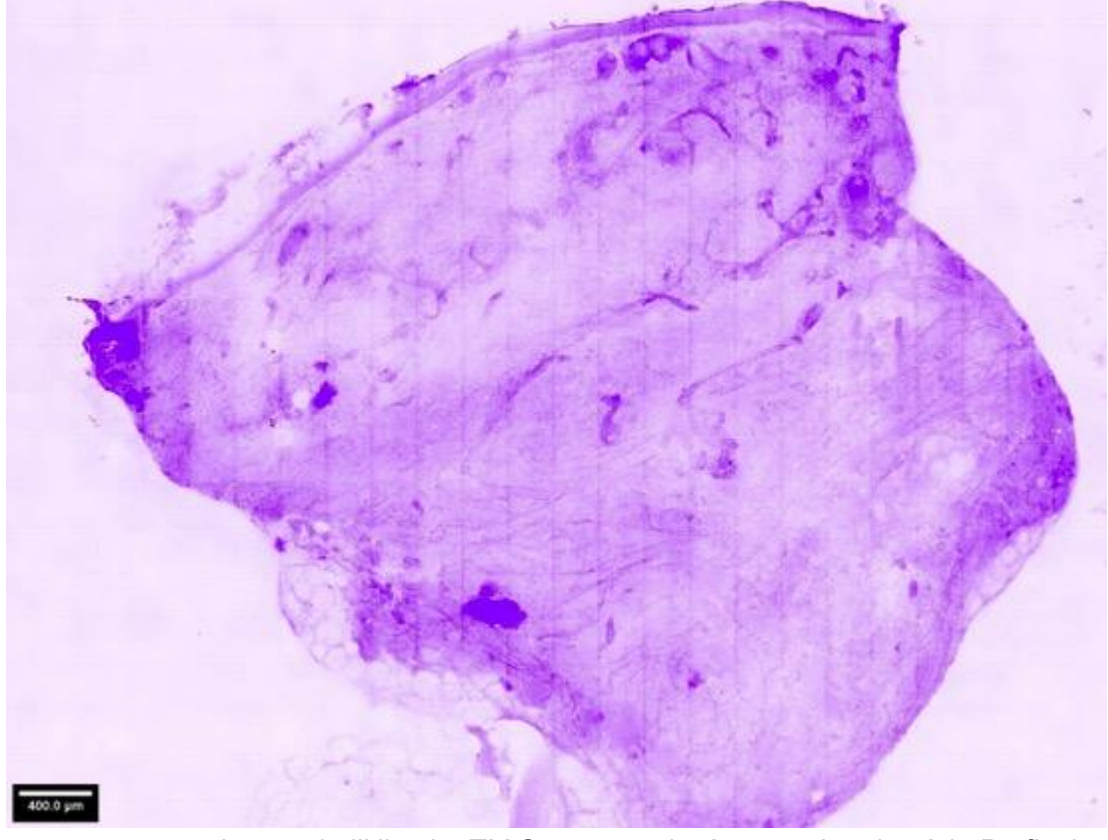

*Image de l'HistologTM Scanner suite à une coloration à la Proflavine*

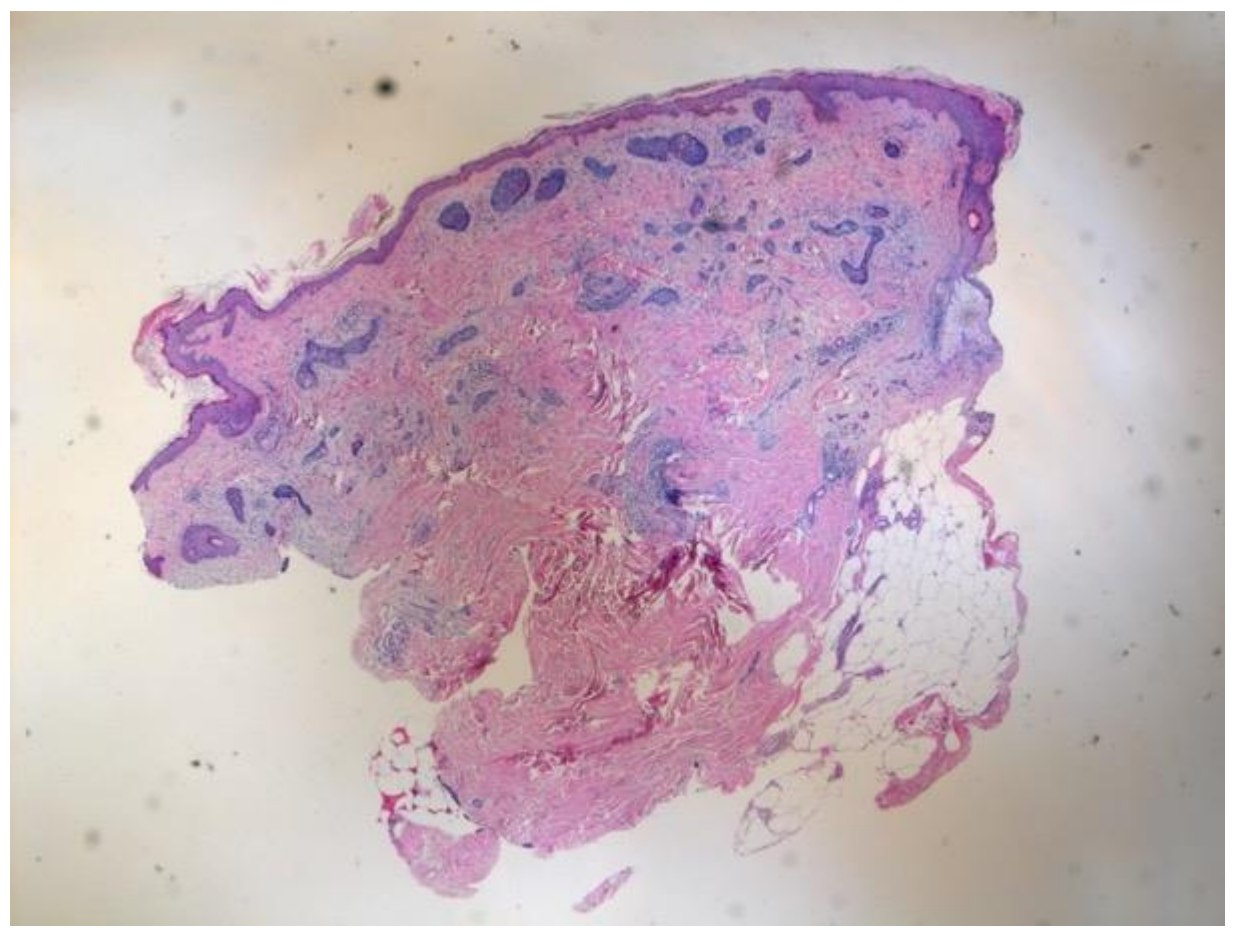

*Image du microscope optique correspondante à l'échantillon de l'image précédente*

- Cas 13 : L'échantillon du prochain cas est de petite taille rendant la découpe de la pièce difficile. La coupe faite au scanner avec la Proflavine démontre bien le CBC par ses nodules plongeant dans le derme. Sur la coupe faite avec l'Acridine-orange, l'épiderme est replié ou mal appuyé ce qui empêche une bonne visualisation des nodules et donne une couche hyperpigmentée. La graisse se démarque bien sur les deux coupes. Comme pour les autres cas, la différence entre Proflavine et Acridineorange se fait grâce à leur propriété. L'histologie de ces coupes est semblable aux coupes du scanner et de bonne qualité par rapport à la coupe paraffinée directement. A la coupe histologique, nous distinguons des cellules basophiles proliférant en petits nodules avec une assise en palissade et des rétractions entre le stroma et la tumeur avec un diagnostic de CBC nodulaire.
- Cas 14 : Les prochaines coupes sont celles d'un CBC nodulaire. Au scanner, nous identifions ses travées qui partent vers la profondeur plus facilement distinguable sur la coupe post-Acridine-orange. De plus, cette technique est plus « pointilliste », chaque noyau est mis en évidence. Sur la coupe post-Proflavine, il y a nette coloration de la périphérie des nodules avec une zone centrale plus claire. La qualité des coupes histologiques entre celles du scanner et celle passée en histologie directement est similaire. Les différentes images sont comparables entre les différentes techniques. Au niveau histologique, cet échantillon est comparable au précédent avec des cellules basophiles en amas avec des palissades en périphérie infiltrant ici jusqu'au derme.

Les deux derniers cas ne sont pas des carcinomes basocellulaires. Il y a un carcinome spinocellulaire bowenoïde et un hémangiome artério-veineux pour lesquels nous avons tout de même employé l'HistologTM Scanner et nous les avons envoyés par la suite en pathologie pour les analyser en coupes paraffinées avec une coloration à l'hématoxylineéosine.

- Cas 15 : Les nodules cancéreux du premier cas des deux restants apparaissent de manière claire sur la coupe histologique et celle du scanner. Pour ce cas, il n'y a qu'une coloration à la Proflavine qui a été faite comme pour les tout premiers cas. Sur la coupe du scanner, le derme et la graisse s'identifient facilement. Selon l'avis du Dr. Gaide, ce cancer serait un carcinome basocellulaire et non pas un carcinome spinocellulaire car pour lui il y a des cellules palissadique. Des foyers de kératinisation partielle sont également présents. Le rapport de pathologie de la coupe et la coupe histologique que nous pouvons observer ne serait apparemment pas la même. Cependant, il n'y a pas de perte de qualité entre les différentes images. Il est décrit, sur le rapport de pathologie, une perturbation de l'architecture de l'épiderme avec des atypies cytonucléaires ainsi qu'une dédifférenciation des kératinocytes.
- Cas 16 : Le dernier cas de cette étude démontre, comme dit précédemment, un hémangiome artério-veineux. Au niveau de la coupe faite au scanner, les glandes sudorales sont visibles. Nous avons un doute sur l'existence de travées de CBC nodulaire au niveau de cette coupe qui pourraient être confondues avec un hémangiome artério-veineux. Malheureusement, il n'y a pas de coupe histologique qui a été faite sur l'échantillon que nous avons employé sur le scanner. Toutefois, j'ai tout de même cherché la coupe passée directement en pathologie. De cette excision en Slow-Mohs, nous y distinguons de multiples vaisseaux entourées de travées de derme avec un infiltrat lympho-histiocytaire.

## **Discussion**

Dans cette étude, nous avons employé un nouveau type de microscope qu'est l'HistologTM Scanner, appareil n'ayant pas encore été étudié pour la chirurgie du cancer basocellulaire auparavant. Il est donc difficile de comparer nos résultats aux études faites dans le passé sur les autres méthodes pouvant remplacer la coupe froide en extemporané dans la chirurgie micrographique de Mohs comme le microscope à réflexion confocale ou la tomographie à cohérence optique. La technique s'approchant le plus de celle de l'HistologTM Scanner est le microscope à réflexion ou à fluorescence confocal.

Précédemment, le microscope à réflexion confocale ou celui à fluorescence confocal a été démontré comme utile et avantageux par rapport au microscope optique pour la chirurgie de Mohs selon la majorité des études (13-20). Il a démontré une bonne qualité pour un coût inférieur ainsi qu'un temps nécessaire plus court (15, 16, 24). L'emploi de ce scanner et le temps de préparation des échantillons pour cela était, au départ, autant long que la chirurgie de Mohs, soit environ 20 à 45 minutes selon plusieurs études (3, 13, 20). Par la suite, par l'apprentissage de l'emploi de l'appareil et l'expérience, le temps nécessaire jusqu'à l'acquisition des images ainsi que son analyse durait environ 15 minutes sachant qu'à ce moment-là, le scanner nécessitait 2 minutes et 39 secondes pour acquérir l'image. Je pense qu'à force de l'employer et de pratiquer ce temps pourrait encore être diminué. A ce jour, il y a eu des modifications de l'HistologTM Scanner et le temps d'acquisition est plus court selon M. Frédéric Schmitt, employé de SamanTree SA. Au niveau des coûts, il est évident qu'il faut investir dans l'achat de ce scanner. Mais ceci impliquerait qu'il pourrait être employé n'importe quand et par le chirurgien directement sans nécessité de techniciens entrainés. Le patient attendrait moins sous anesthésie locale également ce qui diminuerait aussi le temps de l'opération. Un autre point à mettre en évidence pour l'intérêt de cet appareil est la taille de la surface de visualisation comme dit précédemment dans l'introduction. Pour la plupart des appareils, cette surface est de 1 cm<sup>2</sup> tandis que celle de l'Histolog est de 2.56 cm<sup>2</sup> avec une évolution attendue. Ceci permettrait d'analyser les pièces du CBC entières.

Plusieurs défis et limites sont compris dans notre étude, l'emploi d'un nouvel appareil, le travail avec des échantillons millimétriques, la disposition des pièces à l'intérieur des récipients, les dishs, et leur contact avec le fond de celui-ci pour la meilleure image possible puis la hauteur de découpe en pathologie ne correspondant pas toujours avec notre image.

La taille des échantillons est artificielle à notre étude car nous pouvions seulement prendre le centre de la tumeur afin de ne pas influencer sur la prise en charge du patient. Le maniement de ces petits spécimens demande une grande habileté que ce soit pour les découper ou pour les entreposer dans les dishs. L'appui uniforme de l'échantillon nous a posé quelques problèmes. Nous ne pouvions pas garder nos doigts sur le spécimen pendant la prise d'images au scanner. Le tissu ne s'aplatissant pas naturellement, nous avons dû trouver un système pouvant rentrer dans le récipient et s'adaptant à la pièce. Nous avons fait des tests avec du gel mis dans du plastique sans grande réussite puis nous avons employé de la pâte à modeler laquelle nous préformions afin de mieux respecter notre échantillon. Ceci nous a permis d'obtenir de meilleures images. Cependant, cette étape nécessite un moyen plus fiable et reproductible.

De plus, nous analysions seulement une face de la pièce, là où nous la coupions en deux afin d'avoir une surface plane. En pathologie, les échantillons sont coupés en plusieurs tranches et mis sur des lames. Il se peut que les images du scanner et celles des coupes paraffinées ne proviennent pas exactement de la même partie de la pièce pouvant donner une structure et architecture différente.

Nous avons également été limités dans le temps pour l'acquisition des images car ce scanner nous a été prêté que sur une courte période limitant ainsi le nombre de cas possible à analyser.

Sur les 16 cas de notre étude, 15 d'entre eux ont été analysés au microscope optique. Tous ont démontré une qualité histologique similaire entre Proflavine et hématoxyline-éosine, entre acridine- orange et hématoxyline-éosine et entre Proflavine et acridine-orange. Nous n'avons ni de dégradation du tissu ni de surcoloration sauf pour un cas où la coupe paraffinée post-Acridine-orange contient des nodules hypercolorés. Aucune perte de qualité histologique n'est visible. De plus, le tissu ne se détériore pas même suite à environ 30 minutes hors du formol. La coloration à l'hématoxyline-éosine est toujours possible d'être faite à la suite de la Proflavine ou de l'acridine-orange. Nous pourrions donc employer l'HistologTM Scanner à la place de la coupe froide puis garder le contrôle par paraffine derrière qui est, encore actuellement, le gold standard selon Moerhle et al. (27).

La qualité des coupes entre celles colorées par l'Acridine-orange et celles colorées par la Proflavine est variable d'un cas à l'autre. Sur les 8 cas ayant eu ces deux colorations, 4 cas post-Acridine-orange démontre une supériorité des images, 2 cas post-Proflavine sont meilleurs et les 2 cas restants sont équivalents en terme de qualité. Nous détenons un nombre de cas trop faible pour en tirer une conclusion au vu de l'inconstance des résultats.

La comparaison des différentes images histologiques et celles du scanner n'était pas toujours évidentes due à une non-orientation des tissus pour ceux dont celle-ci n'était pas identifiable sur la coupe et due à la hauteur de coupe qui variait. Sur les coupes du scanner, la distinction entre les images faites avec la Proflavine et celle post-Acridine-orange est légère. Il nous a fallu du temps et l'observation de plusieurs images avant de reconnaître ses différences. La Proflavine et l'Acridine-orange ne colorent pas les tissus de la même manière. La Proflavine fait comme des nappes d'aquarelle avec une coloration plus forte de la périphérie et une zone plus claire et moins détaillée au centre des nodules cancéreux tandis que l'Acridine-orange met en évidence les noyaux des cellules donnant un aspect plus pointilliste et donc plus net des nodules du carcinome basocellulaire. A noter qu'un mélange des deux techniques pourrait être intéressant pour autant que le meilleur des deux techniques resterait.

Comme dit dans l'étude de Longo et al. (24), peu d'études ont été élaborées pour décrire les caractéristiques morphologiques les plus importantes du carcinome basocellulaire vues sur les images du microscope à fluorescence confocal. Cela est applicable à notre étude également. Cette technologie nouvelle nécessiterait une analyse structurelle des échantillons provenant de carcinome basocellulaire afin d'en relever ses caractéristiques essentielles permettant le diagnostic.

# **Conclusion**

Cette technique permettrait d'accélérer la chirurgie de Mohs avec une diminution des coûts grâce à un gain de temps et à un besoin de moins de personnel. Les images prises par l'HistologTM Scanner sont de bonne qualité, comparable à celle de la coupe paraffine, et suffisent pour permettre le diagnostic de carcinome basocellulaire ce qui est nécessaire dans la chirurgie de Mohs. L'architecture de l'épiderme et du derme est visible ainsi que les nodules ou travées du CBC. De plus, l'Acridine-orange et la Proflavine n'empêchent pas la coloration à l'hématoxyline-éosine et ne détruisent pas le tissu ce qui permet de garder le gold standard, la fixation par la paraffine avec une coloration par l'hématoxyline-éosine, en cas de besoin. La clé de cette procédure reste la façon de préparer l'échantillon et de l'aplanir. Pour cela, une marche à suivre standardisée est à définir ou il faudrait développer des instruments appropriés pour réaliser cela.

Cette technique pourrait, si elle est validée, s'étendre à l'analyse d'autres pathologies cutanées comme le syndrome de Lyell et de Stevens-Johnson afin de permettre un diagnostic plus précoce ou l'analyse d'autres cancers comme le cancer du sein.

Cependant, il est nécessaire d'avoir d'autres études et plus d'expérience avec cet appareil avant son utilisation dans la pratique quotidienne. Dans cette étude, nous avons commencé l'emploi de ce nouvel appareil avec comme but d'en comprendre les limites et la façon de l'utiliser. Cette technique nécessite également des études sur un plus grand nombre de cas pour voir la fiabilité et des études sur l'analyse des marges de la tumeur en comparaison avec la coupe froide. Mais encore, il serait intéressant de réaliser une étude avec cette procédure qu'est la coloration par Acridine-orange ou Proflavine puis le passage en pathologie et d'essayer de faire de l'immunofixation derrière avec un panel d'anticorps.

## **Remerciements**

J'aimerais remercier toutes les personnes qui ont contribué à ce projet. Tout d'abord, j'adresse mes remerciements à mon tuteur, le Dr. O. Gaide, pour l'aide et le temps qu'il m'a consacré, à l'équipe de dermatologie du CHUV pour leur collaboration au projet, à l'équipe de SamanTree SA pour le prêt de l'appareil ainsi que leur contribution à mon mémoire et, pour finir, à ma famille pour son aide et son soutien.

#### **Références**

- 1. Narayanan K, Hadid OH, Barnes EA. Mohs micrographic surgery versus surgical excision for periocular basal cell carcinoma. In: The Cochrane Collaboration, éditeur. Cochrane Database of Systematic Reviews. Chichester, UK: John Wiley & Sons, Ltd [En ligne]. 2014 [cité 26 sept 2016]. Issue 12. Art. No.:CD007041. Disponible sur: http://doi.wiley.com/10.1002/14651858.CD007041.pub4
- 2. Bath-Hextall FJ, Perkins W, Bong J, Williams HC. Interventions for basal cell carcinoma of the skin. In: Cochrane Database of Systematic Reviews. John Wiley & Sons, Ltd [En ligne]. 2007 [cité le 02.10.2017]. Issue 1. Art. No.: CD0003412. Disponible sur: http://onlinelibrary.wiley.com/doi/10.1002/14651858.CD003412.pub2/abstract
- 3. D. Salomon, M. Adatto, A. M. Skaria. La chirurgie micrographique selon Mohs : concept, technique et indications. Revmed [En ligne]. 2006 [cité 12 juin 2016]; 2(63); 31319. Disponible: http://www.revmed.ch/rms/2006/RMS-63/31319
- 4. Netgen. Prise en charge du carcinome basocellulaire. Revue Médicale Suisse [En ligne]. 2011 [cité 26 sept 2016]; 7(289); 734-738. Disponible sur: http://www.revmed.ch/RMS/2011/RMS-289/Prise-en-charge-du-carcinome-basocellulaire
- 5. Lomas A, Leonardi‐Bee J, Bath‐Hextall F. A systematic review of worldwide incidence of nonmelanoma skin cancer. Br J Dermatol. 2012; 166(5); 1069‑80.
- 6. Netgen. Epidémiologie des cancers épithéliaux de la peau. Revue Médicale Suisse [En ligne]. 2009 [cité 26 sept 2016]; 5(200); 882-888. Disponible sur: http://www.revmed.ch/RMS/2009/RMS-200/Epidemiologie-des-cancers-epitheliaux-de-la-peau
- 7. Hôpital Saint-Louis. Hopitalsaintlouis.org [En ligne]. Paris: Hôpital Saint-Louis; 2013. Carcinomes basocellulaires. 2013 [mis à jour en 2017; cité 26 sept 2016]. Disponible sur: http://www.hopitalsaintlouis.org/index.php?option=com\_content&view=article&id=105:carcinom es-basocellulaires&catid=75:chirurgie-plastique-gennerale-ii&Itemid=57
- 8. Maier T, Kulichová D, Ruzicka T, Kunte C, Berking C. Ex vivo high-definition optical coherence tomography of basal cell carcinoma compared to frozen-section histology in micrographic surgery: a pilot study. J Eur Acad Dermatol Venereol. 1 jany 2014;28(1):80-5.
- 9. Tn P, Sb P, K F, Ah C, K N. Mohs micrographic surgery: history, technique, and advancements. Skinmed. 2014 2013;12(5):289‑92.
- 10. Nehal K, Lee E. UpToDate [En ligne]. Mohs surgery 2016 [mis à jour le 14.07.2017; cité 12 juin 2016]. Disponible sur: http://www.uptodate.com/contents/mohssurgery?source=search\_result&search=mohs+surgery&selectedTitle=1%7E150#H9314583
- 11. Trost LB, Bailin PL. History of Mohs surgery. Dermatol Clin. 2011;29(2):135‑139, vii.
- 12. Brodland DG, Amonette R, Hanke CW, Robins P. The History and Evolution of Mohs Micrographic Surgery. Dermatol Surg. 2000;26(4):303–308.
- 13. Gareau D s., Patel Y g., Li Y, Aranda I, Halpern A c., Nehal K s., et al. Confocal mosaicing microscopy in skin excisions: a demonstration of rapid surgical pathology. J Microsc. 2009;233(1):149‑59.
- 14. Kaeb S, Landthaler M, Hohenleutner U. Confocal laser scanning microscopy—evaluation of native tissue sections in micrographic surgery. Lasers Med Sci. 2009;24(5):819‑23.
- 15. Hartmann D, Ruini C, Mathemeier L, Dietrich A, Ruzicka T, von Braunmühl T. Identification of ex-vivo confocal scanning microscopic features and their histological correlates in human skin. J Biophotonics. 2015;9(4):376-87.
- 16. Chuah SY, Tee SI, Tan WP, Lee SSJ, Ng SK, Chua SH, et al. Reflectance confocal microscopy is a useful non-invasive tool in the in vivo diagnosis of pigmented basal cell carcinoma in Asians. Australas J Dermatol. 2015;58(2):130-4.
- 17. Guitera P, Menzies SW, Longo C, Cesinaro AM, Scolyer RA, Pellacani G. In Vivo Confocal Microscopy for Diagnosis of Melanoma and Basal Cell Carcinoma Using a Two-Step Method: Analysis of 710 Consecutive Clinically Equivocal Cases. J Invest Dermatol. 2012;132(10):2386‑94.
- 18. Longo C, Ragazzi M, Castagnetti F, Gardini S, Palmieri T, Lallas A, et al. Inserting ex vivo Fluorescence Confocal Microscopy Perioperatively in Mohs Micrographic Surgery Expedites Bedside Assessment of Excision Margins in Recurrent Basal Cell Carcinoma. Dermatology. 2013;227(1):89‑92.
- 19. Chen C-SJ, Sierra H, Cordova M, Rajadhyaksha M. Confocal Microscopy–Guided Laser Ablation for Superficial and Early Nodular Basal Cell Carcinoma: A Promising Surgical Alternative for Superficial Skin Cancers. JAMA Dermatol. 2014;150(9):994‑8.
- 20. Bennàssar A, Carrera C, Puig S, Vilalta A, Malvehy J. Fast evaluation of 69 basal cell carcinomas with ex vivo fluorescence confocal microscopy: Criteria description, histopathological correlation, and interobserver agreement. JAMA Dermatol. 2013;149(7):839‑47.
- 21. Syril Keena T. Que. Research Techniques Made Simple: Noninvasive Imaging Technologies for the Delineation of Basal Cell Carcinomas. Journal of Investigative Dermatology [En ligne]. 2016 [cité 5 avr 2016];136(4):33-8. Disponible sur: http://www.jidonline.org/article/S0022- 202X(16)00497-8/abstract
- 22. Bennàssar A, Vilata A, Puig S, Malvehy J. Ex vivo fluorescence confocal microscopy for fast evaluation of tumour margins during Mohs surgery. Br J Dermatol. 2014;170(2):360‑5.
- 23. Larson B, Abeytunge S, Seltzer E, Rajadhyaksha M, Nehal K. Detection of skin cancer margins in Mohs excisions with high-speed strip mosaicing confocal microscopy: a feasibility study. Br J Dermatol. 2013;169(4):922‑6.
- 24. Longo C, Rajadhyaksha M, Ragazzi M, Nehal K, Gardini S, Moscarella E, et al. Evaluating ex vivo fluorescence confocal microscopy images of basal cell carcinomas in Mohs excised tissue. Br J Dermatol. 2014;171(3):561‑70.
- 25. Karen JK, Gareau DS, Dusza SW, Tudisco M, Rajadhyaksha M, Nehal KS. Detection of basal cell carcinomas in Mohs excisions with fluorescence confocal mosaicing microscopy. Br J Dermatol. 2009;160(6):1242‑50.
- 26. Veenstra M, Ostertag J, Verhaegh M, Nuessle N, Moehrle M. Rapid Lump Examination as a New Aid to Speedup Mohs Micrographic Surgery: A Pilot Study. Dermatol Surg Off Publ Am Soc Dermatol Surg Al. 2016;42(5):665‑71.
- 27. Moehrle M, Käflein L, Ziefle S, Metzler G. Rapid Lump Examination (RLE) a new tool for Mohs surgery? JDDG J Dtsch Dermatol Ges. 2011;9(7):534‑8.
- 28. National Cancer Institute. NCI Thesaurus [En ligne]. Proflavine Hemisulfate (Code C84109); 2017 [mis à jour le 25 sept 2017; cité 24 oct 2017]. Disponible sur: https://ncit.nci.nih.gov/ncitbrowser/ConceptReport.jsp?dictionary=NCI\_Thesaurus&ns=NCI\_The saurus&code=C84109
- 29. Sigma-Aldrich [En ligne]. Darmstadt: Merck KGaA; 2017. Proflavine hemisulfate salt hydrate P2508. [cité 30 oct 2017]. Disponible sur: http://www.sigmaaldrich.com/catalog/product/sigma/p2508
- 30. Sigma-Aldrich [En ligne]. Darmstadt: Merck KGaA; 2017. Phosphate buffered saline P4417; 2017. [cité 30 oct 2017]. Disponible sur: http://www.sigmaaldrich.com/catalog/product/sigma/p4417

# **Annexes**

#### Annexe 1.1, communication avec Frédéric Schmitt

De : Frédéric Schmitt <frederic@samantree.com> Envoyé : mercredi 28 septembre 2016 14:25 À : Véronique Matray Cc : Bastien Rachet; Olivier Gaide Objet : Re: info sur le microscope

Bonjour Véronique, voici une petite description du dispositif qui provient de notre documentation:

#### *Description:*

*The HistologTM Scanner is a digital microscopy scanner that acquires and displays microscopic histology images of the superficial layers of fresh thick tissue. With the HistologTM Scanner, the excised fresh tissue can be immediately analyzed without the need for freezing or fixing, potentially assisting the healthcare professional in forming a clinical judgement during cancer intervention. The tissue is imaged using fluorescent contrast agent following a technique similar to a fluorescence confocal microscope to allow an observation of the tissue from a morphologic level up to a subcellular magnification required for histopathological analysis of the tissue. The HistologTM Scanner is for in vitro diagnostic use.*

#### *Intended Use:*

*The HistologTM Scanner is intended to be used as a tool for acquisition, display, storage and retrieval of images of excised surgical tissue for review by physicians, to assist in forming a clinical judgement.*

à bientôt, Fred

Annexe 1.2, communication avec Frédéric Schmitt

De : Frédéric Schmitt <frederic@samantree.com> Envoyé : jeudi 12 octobre 2017 09:44 À : Véronique Matray Objet : Re: travail de master

Salut Véronique,

 $[...]$ 

Nous n'avons pas d'autre information qui peuvent être partagées publiquement, ce sont les informations que j'utilise moi-meme pour présenter l'appareil. Si tu dois le présenter, les points importants pour une description sont:

- technologie confocale en fluorescence
- image la surface de tissus frais non fixés
- obtention d'information microscopique jusqu'au niveau sub-cellulaire en moins d'une minute
- approuvé pour une utilisation clinique de diagnostique in vitro

Nous ne pouvons pas communiquer d'informations techniques car c'est un produit déposé (par exemple ce n'est un prototype de l'epfl qui pourrait être décrit en détail dans le matériel d'une publication)

a+, Fred

Annexe 2.1, HistologTM Sanner : Instructions for Use → cf. PDF ci-joint

Annexe 2.2, HistologTM Scanner : Training Material →cf. PDF ci-joint

Annexe 3, Présentation des images  $\rightarrow$  cf. PDF ci-joint